# 》《ErisStation vcs704」クイックガイド

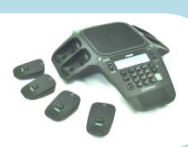

## 電話をかける

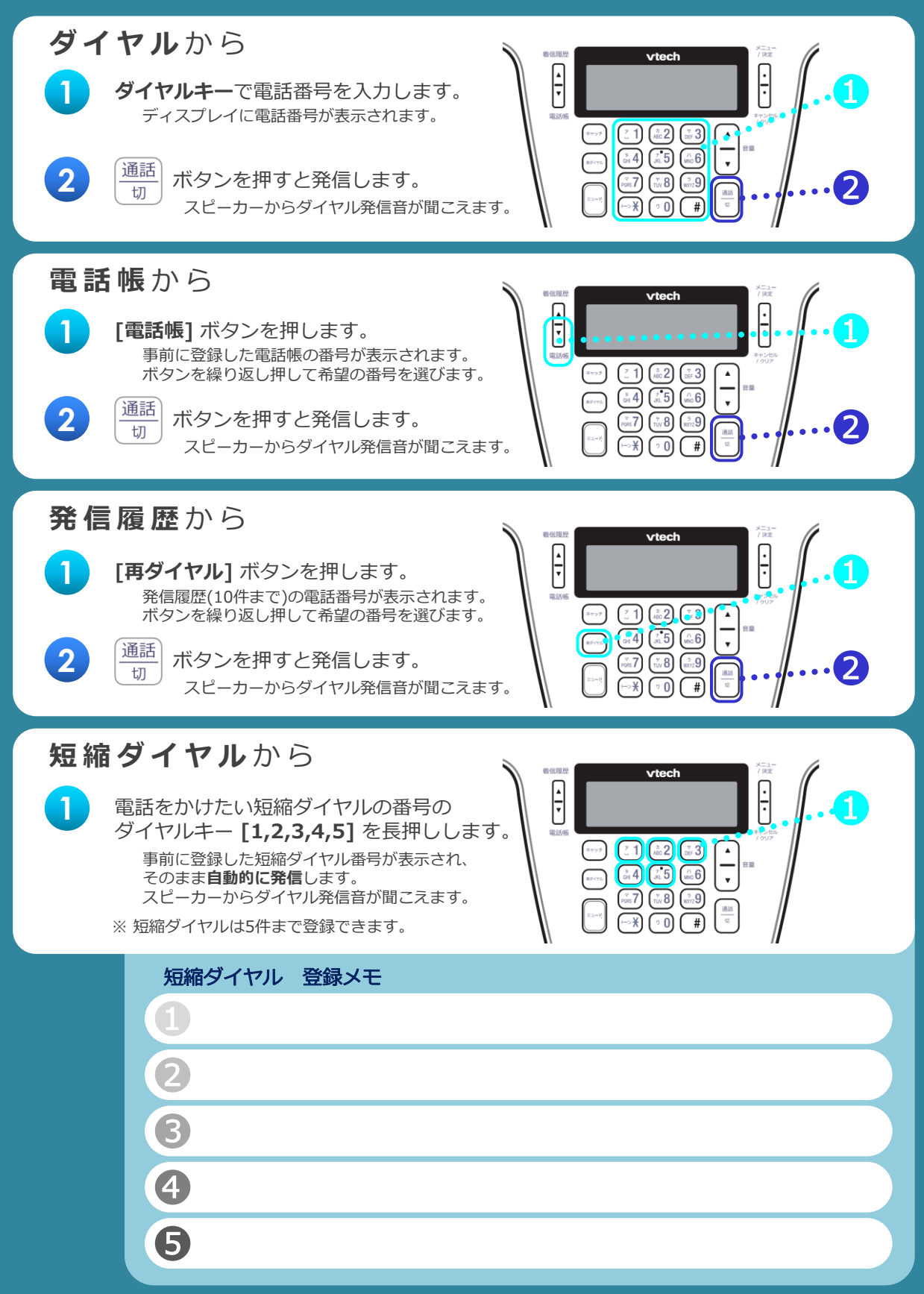

# 》《ErisStation vcs704」クイックガイド

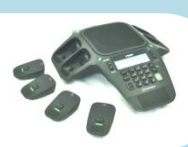

## 音を調節する

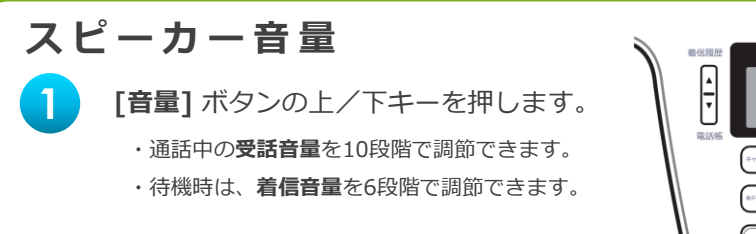

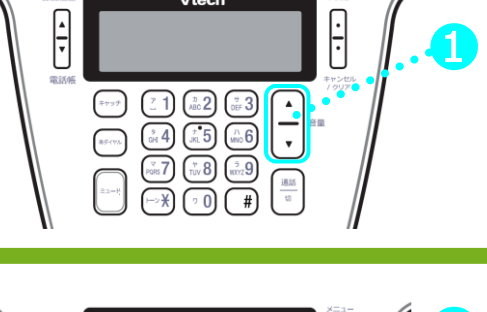

#### ミュート機能

**1** [ミュート] ボタンを押します。 通話中に、本体 または ワイヤレスマイク の いずれか一つの [ミュート] ボタンを押すと、 システム全てのマイクがオフになり、 こちらの音声が通話相手に聞こえなくなります。 再度 [ミュート] ボタンを押すと解除されます。

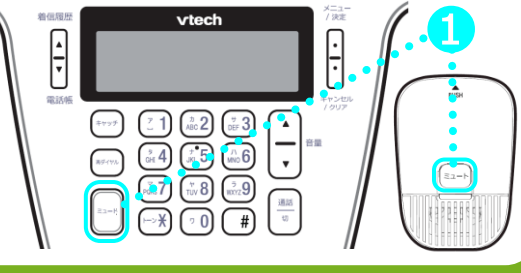

### ワイヤレスマイクを呼び出す

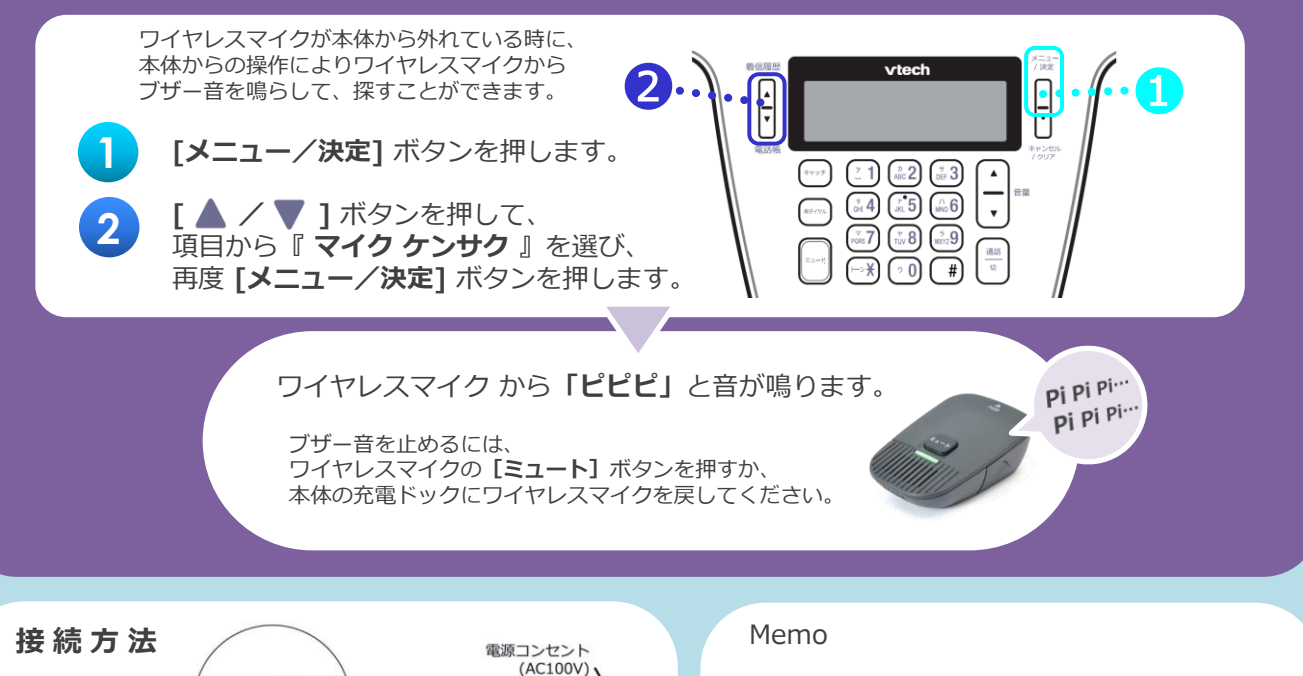

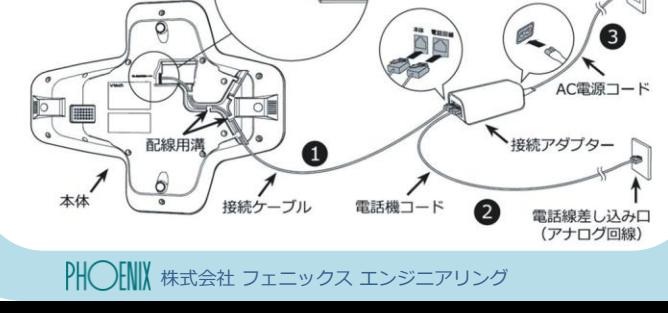